#### **Opracowanie teoretyczne z wykonania ćwiczeń Hydrolazy – peptydazy (pepsyna, trypsyna)**

Aby zachować zmiany wypełnij dokument korzystając z Foxit Reader <https://www.foxitsoftware.com/products/pdf-reader/>

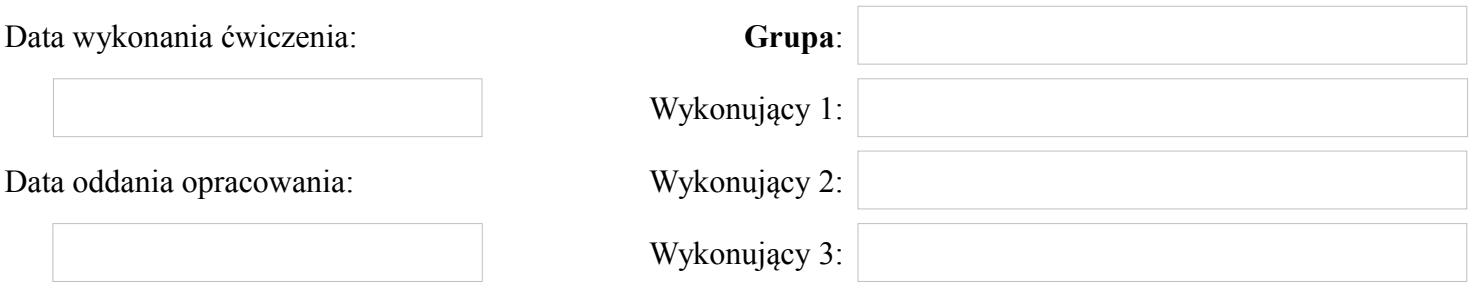

# **Pytanie 1**

**Do której z poznanych klas enzymów należą enzymy trawiące białko. Nazwij je, przedstaw ogólny ich podział.** 

Wpisz odpowied na pytanie.

#### **Pytanie 2**

**Dlaczego enzymy trawiące białko w przewodzie pokarmowym wydzielane są w postaci nieczynnych zymogenów?** 

Wpisz odpowied na pytanie.

**Pytanie 3 Opisz miejsce powstania, optimum pH działania oraz proces aktywacji enzymu trawiącego białko w żołądku.** 

Wpisz odpowied na pytanie.

**Pytanie 4**

**Pepsyna to enzym hydrolizujący wiązania peptydowe powstałe z udziałem grup aminowych wybranych aminokwasów. Jakie to aminokwasy?** 

Wpisz odpowied na pytanie. Narysuj wzór aminokwasu.

# **Pytanie 5 Jakiego substratu użyliśmy do oznaczeń aktywności pepsyny?**

Wpisz odpowied na pytanie.

### **Pytanie 6 W jaki sposób doświadczalnie potwierdziliśmy optymalne pH działania pepsyny?**

Wpisz odpowied na pytanie.

**Pytanie 7 Opisz miejsce powstania, optimum pH działania oraz proces aktywacji enzymu trawiącego białko w jelicie cienkim.**

Wpisz odpowiedź na pytanie.

### **Pytanie 8**

**Trypsyna to enzym hydrolizujący wiązania peptydowe powstałe z udziałem grup aminowych wybranych aminokwasów. Jakie to aminokwasy?** 

Wpisz odpowiedź na pytanie.

**Pytanie 9 Jakiego substratu użyliśmy do oznaczeń aktywności trypsyny?** 

Wpisz odpowiedź na pytanie.

## **Pytanie 10 Czy oznaczanie aktywności trypsyny oparte było na pomiarze ubytku substratu czy na pomiarze przyrostu produktu reakcji enzymatycznej?**

Wpisz odpowiedź na pytanie.

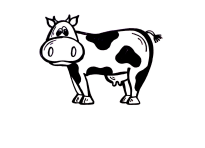